# The book was found

# Advanced Logic Programming Language: Volume 1 Prolog-2 - User Guide

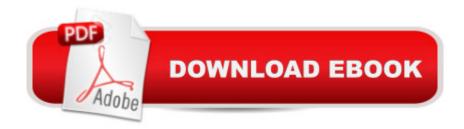

# **Book Information**

Paperback: 392 pages

Publisher: Intellect Ltd (May 1, 1990)

Language: English

ISBN-10: 1871516102

ISBN-13: 978-1871516104

Product Dimensions: 7.1 x 0.8 x 9 inches

Shipping Weight: 1.4 pounds

Average Customer Review: 5.0 out of 5 stars Â See all reviews (1 customer review)

Best Sellers Rank: #13,939,668 in Books (See Top 100 in Books) #87 in Books > Computers &

Technology > Programming > Languages & Tools > Prolog #2500 in Books > Computers &

Technology > Programming > Software Design, Testing & Engineering > Logic #58189 in Books

> Computers & Technology > Software

## Customer Reviews

This is a good book to use with your students when you give the subjects of programing. The guys will love it.

### Download to continue reading...

Advanced Logic Programming Language: Volume 1 Prolog-2 - User Guide Prolog ++: The Power of Object-Oriented and Logic Programming (International Series in Logic Programming) The Art of Prolog: Advanced Programming Techniques (Mit Press Series in Logic Programming) The Art of Prolog, Second Edition: Advanced Programming Techniques (Logic Programming) An Advanced Logic Programming Language: Prolog-2 Encyclopedia Prolog Programming Success in a Day: Beginners Guide to Fast, Easy and Efficient Learning of Prolog Programming Prolog Programming Success in a Day: Beginner's Guide to Fast, Easy, and Efficient Learning of Prolog Programming P-Prolog: A Parallel Logic Programming Language (World Scientific Series in Computer Science) The Art of Prolog: Programming Examples - Macintosh (Logic Programming) The Art of Prolog: Programming Examples - PC (Logic Programming) Python: Python Programming For Beginners - The Comprehensive Guide To Python Programming: Computer Programming, Computer Language, Computer Science (Machine Language) Logic, Programming and Prolog Logic Programming with Prolog An Introduction to Logic Programming Through Prolog (Prentice Hall International Series in Computer Science) Micro-Prolog: Programming in Logic From Logic Programming to Prolog PHP Programming Professional Made Easy 2nd Edition: Expert PHP Programming Language Success in

a Day for Any Computer User! Java: The Simple Guide to Learn Java Programming In No Time (Programming, Database, Java for dummies, coding books, java programming) (HTML, Javascript, Programming, Developers, Coding, CSS, PHP) (Volume 2) Echo: The Ultimate User Guide to Master Echo In No Time (Echo 2016, user manual, web services, by ,Free books, Free Movie, Alexa ... Prime, smart devices, internet) (Volume 4) Fire Stick: The 2016 User Guide And Manual - Learn How To Install Android Apps On Your Fire TV Stick! (Streaming Devices, How To Use Fire Stick, Fire TV Stick User Guide)